## CONHECIMENTOS ESPECÍFICOS

A escolha do papel é fundamental para o sucesso de um leiaute impresso. Acerca desse assunto, julgue os itens subsequentes.

- 51 Ao escolher um determinado tipo de papel, o designer deve levar em conta a mensagem, os textos, as imagens, a duração, o custo e a tiragem da publicação.
- 52 O tamanho internacional do papel, padrão adotado em todos os países do mundo, é definido por meio de norma.
- 53 Em um papel com baixa opacidade, há risco de o texto e as imagens vazarem de um lado para o outro, confundindo a leitura ou prejudicando as imagens.
- 54 Gramatura, que é o peso do papel expresso em gramas, representa o peso de um metro quadrado de determinado papel.

A tipografia sempre foi o principal elemento da página impressa. Atualmente, sob o peso crescente de uma saturação visual e consequente ênfase em relação aos conceitos verbais, a tipografia atinge o seu ponto de mais alta prioridade no mundo do design. Julgue os itens seguintes, relativos a esse assunto.

55 A imagem abaixo ilustra dois exemplos das letras hgx: o da esquerda faz uso de caixa-alta e caixa-baixa; e o da direita, de versaletes.

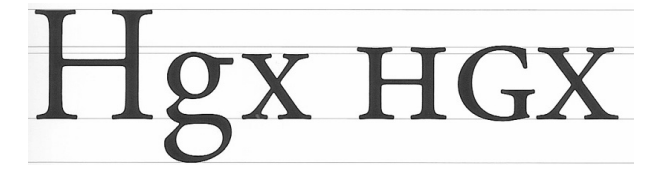

- 56 O caráter individual das letras de caixa-baixa, com seus ascendentes e descendentes, torna mais difícil para o olho o processamento delas em palavras.
- 57 Os números identificados na imagem abaixo representam respectivamente: 1 – haste fina, 2 – barra, 3 – olho, 4 – barriga e 5 – terminal.

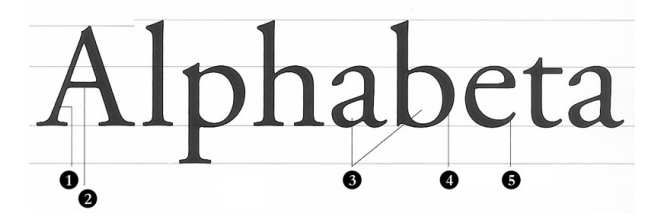

- 58 Ao mudar a largura de composição de uma fonte, alterando suas escalas horizontal e vertical, corre-se o risco de distorcer a proporção das letras.
- 59 O corpo do tipo é a medida da altura da letra, em pontos, calculada estritamente do alto da ascendente da letra até a base da descendente da letra.

Considerando os padrões de cores utilizados para impressão, julgue os itens que se seguem.

- 60 O sistema Pantone é utilizado para selecionar, especificar, comparar e imprimir as cores com precisão. Muitos logotipos são criados com a especificação Pantone para que sejam reproduzidos sempre na mesma cor.
- 61 A utilização das cores especiais (cores  $spot$ ) justifica-se apenas em caso de substituição das tintas cian, magenta, amarelo e preto.
- 62 Ao se utilizarem as cores CMYK, é recomendável compor a cor desejada mediante a combinação de duas (ou no máximo três) das quatro cores possíveis, para evitar problemas de registro durante a impressão.
- 63 No sistema CMYK, a mistura ótica das tintas permite a reprodução das cores originais, por meio de sistemas de tramas e retículas.

Considerando que a aplicação prática do projeto de design de uma publicação é denominada diagramação, julgue os itens que se seguem.

- 64 O texto com alinhamento centralizado é considerado estático, convencional e conservador, e seu uso é mais efetivo em parágrafos pequenos, como em convites, títulos de páginas, certificados e diplomas.
- 65 O texto com alinhamento à direita respeita o fluxo da linguagem, evita a hifenização e, devido à margem esquerda irregular, facilita a legibilidade, uma vez que é comum ler-se da esquerda para a direita.
- 66 Em livros e materiais impressos que visem à alta qualidade, as margens devem ter dimensões harmoniosas e ir diminuindo de tamanho da maior para a menor na seguinte ordem: rodapé, margem externa, cabeçalho e margem interna.
- 67 Uma composição assimétrica cria dinamismo e tensão ao fazer uso de designs, cores e espaços contrastantes, sem abrir mão do uso do eixo central.
- 68 A coluna é cada uma das divisões verticais em que se separam as páginas de uma publicação, e o espaço entre elas deve ser maior que o espaço entre palavras, de modo que o leitor não salte acidentalmente para a coluna adjacente.

Marca, segundo a lei brasileira, é todo sinal distintivo, visualmente perceptível, que identifica e diferencia produtos e serviços, bem como certifica a conformidade desses produtos com determinadas normas ou especificações técnicas. A marca registrada garante ao seu proprietário o direito de uso exclusivo no território nacional em seu ramo de atividade econômica. Ao mesmo tempo, a percepção da marca pelo consumidor pode resultar em agregação de valor aos produtos ou serviços. A respeito desse tema, especialmente quanto às classificações da marca junto ao Instituto Nacional da Propriedade Industrial (INPI), julgue os próximos itens.

- 69 A marca figurativa é representada por um sinal constituído pela forma plástica distintiva e necessariamente incomum do produto.
- 70 A marca coletiva identifica produtos ou serviços provenientes de membros de um determinado grupo ou entidade.
- 71 Quanto às formas de apresentação, a marca pode ser classificada como nominativa, mista, figurativa e de certificação.

Julgue os itens a seguir, acerca da marca.

- 72 O uso de marcas como as que se conhecem atualmente tem pouco mais de um século. No fim do século XIX, a Convenção da União de Paris já procurava estabelecer uma base legal para coibir a concorrência desleal, e a maioria dos países industrializados possuía legislação específica sobre propriedade e proteção de marcas.
- 73 Os fonogramas são símbolos abstratos formados por letras e são utilizados para representar uma marca.
- 74 Logotipo é a representação gráfica do nome de uma marca, constituído por um grupo de letras, sigla ou palavra, especialmente desenhadas para personalizar, caracterizar e identificar uma instituição, empresa, grupo, serviço ou produto.
- 75 De acordo com a sequência da cognição, no reconhecimento e na interpretação de uma marca, o cérebro reconhece e memoriza primeiramente as cores; em seguida, a forma e o conteúdo.
- 76 A marca da AEG foi concebida por Peter Behrens na Escola de Ulm.
- 77 Algumas marcas obtêm um nível de diferenciação tão evidente que se transformam em metonímia de uma classe de produtos.

Considerando as novas tecnologias nos processos de impressão offset e impressão digital, julgue os itens subsequentes.

- 78 As tecnologias de software do processo convencional foram incorporadas ao processo digital, entretanto novos aplicativos foram e estão sendo desenvolvidos para flexibilizar ainda mais a utilização desses novos conceitos, como é o caso do Geotagging, um software que, entre outras funções, permite a impressão de mapas do endereço do destinatário.
- 79 A tecnologia CtP processless, ou sem processamento, permite a produção de chapas *offset* positivas, com pontos de primeira geração a partir da utilização de tratamentos químicos.
- 80 Na impressão offset, as tintas de cura por radiação ultravioleta são vantajosas quando é necessária a secagem rápida, porém apresentam a desvantagem de não permitir a impressão sobre substratos não absorventes, como plásticos e metais.
- 81 A impressão digital, processo de impressão ágil comumente indicado para trabalhos com baixas tiragens, possibilita a impressão de malas-diretas com dados variáveis, produção de livros e revistas sob demanda, impressos transpromocionais, entre outros.

Com base em imagens de mapa de bits, julgue os próximos itens.

- 82 O formato escolhido para gravar uma imagem afeta diretamente o tamanho do arquivo, mesmo quando os elementos da imagem são iguais ou semelhantes.
- 83 O modo de cor tons de cinza utiliza 256 tons de cinza para representar uma imagem. Cada pixel de uma imagem em tons de cinza possui um valor de brilho que varia de 0 (correspondente ao branco) a 255 (correspondente ao preto).
- 84 O modo de cor tom duplo, que consiste em um aprimoramento do modo de cor tons de cinza com até duas cores adicionais, pode resultar em uma imagem de tom único ou tom duplo.
- 85 A dimensão de uma imagem mapeada por bits é determinada pela quantidade de pixels na horizontal e na vertical; portanto, uma imagem com relação de 800 *pixel* x 600 *pixel* apresenta um tamanho de arquivo de 480.000 pixels.

Com relação à infografia, julgue os itens que se seguem.

- 86 Criado por Henry Beck na década de 30 do século passado, o mapa do metrô londrino é um infográfico que serviu de referência para várias cidades do mundo.
- 87 A infografia é um processo de visualização da informação, que compartilha de propriedades da imagem e da escrita.
- 88 A ideia da infografia como facilitadora da informação ecoa na visão de que a leitura de um infográfico deve ser fácil, rápida e atraente.

O Scribus é um aplicativo de desktop publishing de código aberto. Versões nativas do programa estão disponíveis para Linux, Unix, Mac OS X , OS/2 e Windows. Com relação a esse software livre, julgue os itens a seguir.

- 89 No Scribus, a importação e a exportação de arquivos com quatro separações de cores são permitidas.
- 90 O Scribus é uma ferramenta para editoração gráfica.
- 91 Manipulação e formatação de objetos, espaçamento de palavras, inserção de imagens, textos e tabelas são exemplos de recursos oferecidos por esse aplicativo.
- 92 O aplicativo em questão pode ser utilizado na criação de apresentações e formulários animados em formato pdf.
- 93 O Scribus não permite a geração de documentos em formato pdf.

Acerca dos sistemas aditivo e subtrativo de cores, julgue os itens seguintes.

- 94 No sistema aditivo, a mistura de duas cores sempre resultará em uma cor mais luminosa. A mescla de três cores primárias, em intensidade máxima, gerará a cor branca.
- 95 Quando sobrepostos, o ciano, o magenta e o amarelo geram a cor preta ou uma tonalidade próxima dessa cor.
- 96 O número total de cores no sistema RGB é próximo de 16,7 milhões.
- 97 O sistema é denominado subtrativo em razão de as cores se formarem por meio de soma de luzes.

A respeito do fechamento de arquivos com extensão pdf, julgue os itens subsequentes.

- 98 O termo PDF/X foi criado para definir uma série de instruções que orientam a construção e o manuseio de arquivos com extensão pdf específicos para uso gráfico. Para que o uso de sombras, lentes e gradientes seja respeitado na geração do arquivo com extensão pdf e não altere suas características, os arquivos devem ser convertidos em bitmap CMYK.
- 99 Para o fechamento de arquivos com extensão pdf, recomenda-se que as imagens estejam todas em sistema RGB e integralmente incorporadas ao arquivo.
- 100 Arquivos com extensão pdf, além de serem independentes do sistema operacional no qual foram gerados, incluem todos os elementos vetoriais, imagens e fontes (embutidas) usadas no documento. Com relação às fontes, é necessário que sejam embutidas no documento para que não haja alterações no arquivo.

A propósito de animação vetorial, julgue os próximos itens.

- 101 Na técnica vetorial, as imagens são geradas por meio de vetores e estão sujeitas a alterações constantes.
- 102 O software Synfig Animation Studio não possibilita a transformação de um arquivo com extensão svg (Scalable Vector Graphics) em um arquivo com extensão synfig.

Acerca da acessibilidade Web (W3C, WAI e WCAG), julgue os itens a seguir.

- 103 Para que uma página web seja acessível, os componentes essenciais da acessibilidade devem trabalhar em conjunto, o que demonstra a significativa interdependência desses componentes.
- 104 O UAAG (User Agent Accessibility Guidelines) não é abordado pelo W3C (World Wide Web Consortium) e nem pelo WAI.
- 105 Apesar dos esforços em tornar a tecnologia disponível e utilizável por todas as pessoas, o WAI (Web Accessibility Initiative) ainda não considera as condições socioculturais e territoriais dos usuários.
- 106 É essencial que os diversos componentes de desenvolvimento Web e interação trabalhem em conjunto para que a Web seja acessível a pessoas com deficiência.
- 107 A tecnologia assistiva é um dos componentes de acessibilidade do WAI.

No que tange à utilização dos padrões Web (Web Standards), julgue os itens subsequentes.

- 108 Um dos objetivos do uso dos padrões Web no desenvolvimento de websites é tornar os sítios compatíveis com a evolução tecnológica dos dispositivos futuros.
- 109 A utilização de padrões facilita as atualizações e a manutenção do website.
- 110 A validação dos códigos não é imprescindível, já que os padrões servem para qualquer tipo de navegador Web.
- 111 Estrutura e apresentação se reúnem em um mesmo código gerando assim um código único e simplificado.
- 112 Os padrões Web possibilitam maior acessibilidade a pessoas com necessidades especiais.

Com referência a JavaScript, julgue os itens seguintes.

- 113 O uso de JavaScript possibilita a dinamicidade das páginas, que mudam com base na escolha do usuário, sem necessidade de que sejam recarregadas.
- 114 O uso de JavaScript em conformidade com os padrões Web implica, entre outras práticas, que o acesso ao conteúdo não seja comprometido, mesmo na ausência de um interpretador JavaScript no navegador Web.
- 115 Com base nos padrões Web, o JavaScript deve ser desenvolvido dentro do código HTML.
- 116 ECMAScript é considerada uma versão anterior do JavaScript.

Segundo Jakob Nielsen, a usabilidade é um atributo de qualidade que avalia o nível de facilidade de uso de uma interface ou a medida de qualidade da experiência de um usuário ao interagir com um produto ou um sistema. A respeito desse assunto, julgue os próximos itens.

- 117 Utilidade é considerada um atributo-chave que deve ser pensado de forma paralela com a usabilidade.
- 118 A usabilidade deve ser acompanhada necessariamente de avaliações.

Para proporcionar iguais oportunidades de acessibilidade a todos os usuários nas diversas áreas, é fundamental o uso do leitor de telas, que faz uma varredura dos programas em busca de informações a serem lidas para o usuário, o que possibilita a navegação por menus, janelas e textos presentes em praticamente qualquer aplicativo. Com relação aos leitores de tela, julgue os itens subsequentes.

- 119 O Job Acess With Speech (JAWS) é um leitor de telas.
- 120 O Window Eyes é um leitor de tela que possibilita o acesso a informações a pessoas cegas e com baixa visão profunda.

Cargo 23: Programador Visual

## Cespe LInB<br>Centro de Seleção e de Promoção de Eventos